# Verbos Kadiwéus

# **GLYN GRIFFITHS**

- 0. Introdução
- 1. Classes verbais
- 2. Pessoas verbais
- $3<sub>1</sub>$ Indicação de objetos direto e indireto
- Afixos de alcance: lugar e tempo  $4.$
- $5.$ Aspecto
- 6. Modo
- 7. Afixos plurais
- 8. Combinações afixadas
- 9. Afixos derivacionais
- 10. Estrutura verbal
- Objeto indireto reconsiderado 11.

0. INTRODUÇÃO. O presente estudo descreve a função e estrutura dos verbos da língua Kadiwéu<sup>1</sup>. Os dados sobre os que se baseia esta análise foram colhidos em diversas ocasiões e de diversos falantes durante um período de quatro anos. Os exemplos se baseiam na fala dos homens. mas as diferenças existentes entre as falas masculina e feminina não alteram as descrições e análises aqui apresentadas.

O verbo constitui a faceta mais complexa da fala Kadiwéu, apresentando seis séries de prefixos e mais seis de sufixos. O verbo é caracterizado por aspecto e modo, mas não existe voz passiva no caso de verbos transitivos.

1. CLASSES VERBAIS. Distinguem-se duas classes de verbos à base da sua função na qualidade de núcleo de locução verbal dentro de determinada oração. Estas duas classes são a transitiva e a intransitiva:

- (i) os verbos transitivos funcionam com objeto dire $to$
- (ii) os verbos intransitivos não funcionam com objeto direto

O objeto direto pode aparecer no verbo na qualidade de afixo, ou na oração sob forma de locução nominal particular.

As duas classes são marcadas também por diversas séries de prefixos subjetivos, descritos na seção 2.

> (i) lakeedi yowagi necenigo sujeito verbo objeto

> > 'A cobra mordeu o cachorro.'

- (ii) akaami godaxacgitiniwaci sujeito (objeto) verbo 'Você bate em nós.'
- (iii) necenigo walocoditinigi niogodi sujeito verbo lugar

'O cachorro está correndo na água.'

#### 2. PESSOAS VERBAIS.

2.1. O sujeito da ação verbal da oração aparece, não somente como locução nominal, mas também com referência dentro do verbo mesmo. As pessoas verbais são marcadas por afixos e mudanças de tema no verbo.

2.2. As pessoas verbais que se relacionam com o sujeito  $s\tilde{a}$ o descritas separadamente para cada classe verbal.  $\tilde{E}$ conveniente descrever cada classe em termos de sub--classes à base das diversas séries de prefixos que ocorrem em cada classe. Há, semelhantemente, diversas séries de sufixos e mudanças de tema em cada classe, e as sub-classes já descritas podem subdividir-se ainda mais à base destas diferencas. Os quadros 2.5 e 2.6 são de caráter diferente, sendo matrizes de regra em vez de listas de sufixos.

| PESSOAS, SINGULAR e PLURAL |          |                                                       |                                  |                                                                                                    |
|----------------------------|----------|-------------------------------------------------------|----------------------------------|----------------------------------------------------------------------------------------------------|
| SUB-CLASSE                 | $11^{2}$ | 2ª                                                    | $3^{\frac{a}{2}}$                | Comentário                                                                                                  |
| $\bf(i)$<br>(ii)           | i-<br>i- | Na raiz verbal, i inicial-+ a                         | $\mathbf{y}$ -<br>$\mathbf{v}$ - | y não é aparente<br>ante i                                                                                  |
| $\bf{u}$<br>(ii)           | i-       | Na raiz verbal, i inicial $\rightarrow \underline{a}$ | d-<br>d-                         |                                                                                                    |
|                            | j-       |                                                       | $w -$                            |                                                                                                    |
|                            | ji-      | $a -$                                                 | ¥                                | O j da primeira pessoa<br>é facultativo e o prefixo<br>pode ser i- exceto no<br>caso de sílabas acentuadas. |

2.3. QUADRO DE PREFIXOS VERBAIS DA CLASSE TRANSITIVA.

Esta classe é marcada também pela presença do o inicial na terceira pessoa do plural, seguido do prefixo subjetivo. Há variações nas primeiras duas sub-classes, como se vê no quadro; estas aparecem na segunda pessoa, mas são mínimas e não constituem, portanto, sub-classes separadas. A sub-classe 1(i) é decididamente a maior de todas, ocorrendo umas seis vezes mais frequentemente que a sub-classe 4, que ocupa o segundo lugar em termos de frequência.

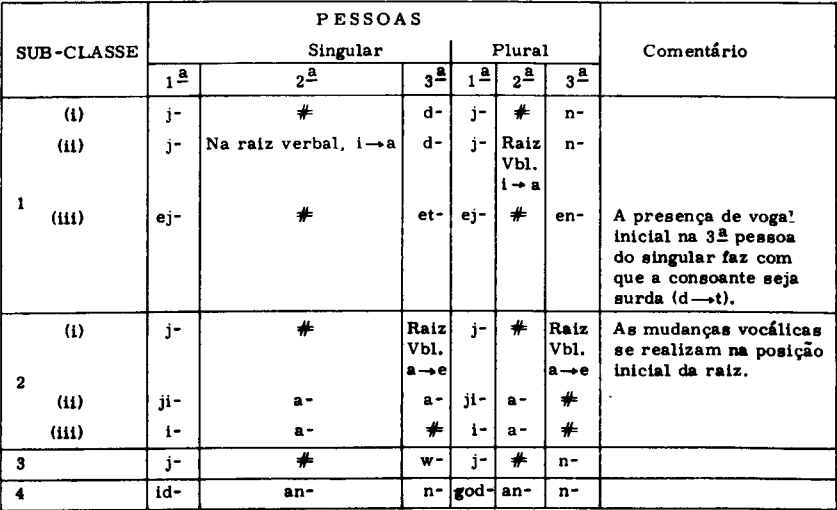

#### 2.4. QUADRO DE PREFIXOS VERBAIS DA CLASSE INTRANSITIVA.

A sub-classe 1(i) é decididamente a maior de todas. ocorrendo umas três vezes mais frequentemente que as sub-classes 1(ii) e 2(i), que ocupam o segundo lugar em termos de frequência.

2.5. MODIFICAÇÕES NOS PREFIXOS VERBAIS. Os prefixos acima enumerados são modificados se se aproxima o ator. As mudancas são idênticas no caso das classes transitiva e intransitiva.

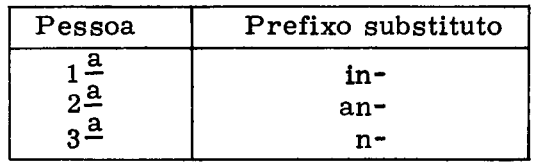

A transformação da vogal temática i em a, encontrada na segunda pessoa de alguns verbos, é aqui neutralizada. Os prefixos singular e plural são idênticos.

Existem duas exceções ao quadro acima apresenta-

do: são os verbos que representam 'correr' e 'pular'. Estes apresentam os seguintes prefixos substitutos:

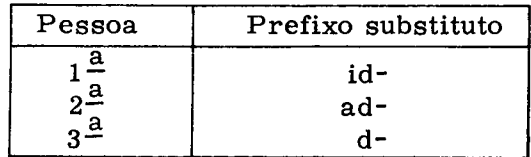

Estes prefixos se encontram em combinação com o sufixo 'dinâmico' -tijo (v. seção  $4(g)$ ).

Exemplos

(i) jilajikatijo  $\overline{P}$ eu vou rindo!

> inilajikatijo  $\overline{P_{\text{eu}}$  venho rindo!

(ii) otikonntijo 'você vai assobiando'

> anotikonntijo você vem assobiando'

(iii) yokoletedijo wetiga 'ele vai jogando a pedra'

> nokoletedijo wetiga 'ele vem jogando a pedra'

(iv) agaangani 'voce canta'

> agaanganntijo 'voce vai cantando'

anigaanganntijo você vem cantando

(v) jalocoditijo Teu vou correndo'

> idalocoditijo Teu venho correndo'

O exemplo (iv) mostra a nasalização da mudança te $m$ ática normal i > a na segunda pessoa. O último exemplo é um dos dois pertencentes ao segundo quadro de prefixos. Ocorre no exemplo (iii) -dijo, a forma alternativa do sufixo.

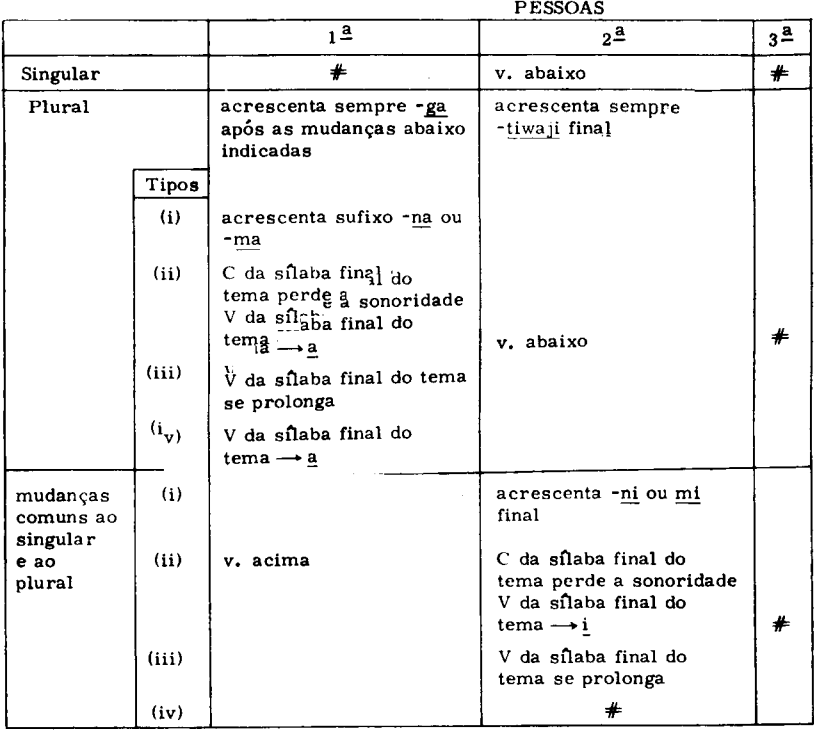

#### 2.6. MATRIZ DE REGRAS PARA SUFIXOS E MUDANCAS TEMÁTICAS DE VERBOS TRANSITIVOS.

Os primeiros dois tipos enumerados são os mais comuns, ocorrendo com frequência igual. No primeiro tipo em que se dão sufixos alternativos, os sufixos -ma e -mi são bastante infrequentes.

Embora não haja mudança no caso da terceira pessoa do singular, a vogal final se prolonga facultativamente nos tipos (i), (ii) se não há sufixo de ordem superior (secão 3) que complete o sentido transitivo de verbo.

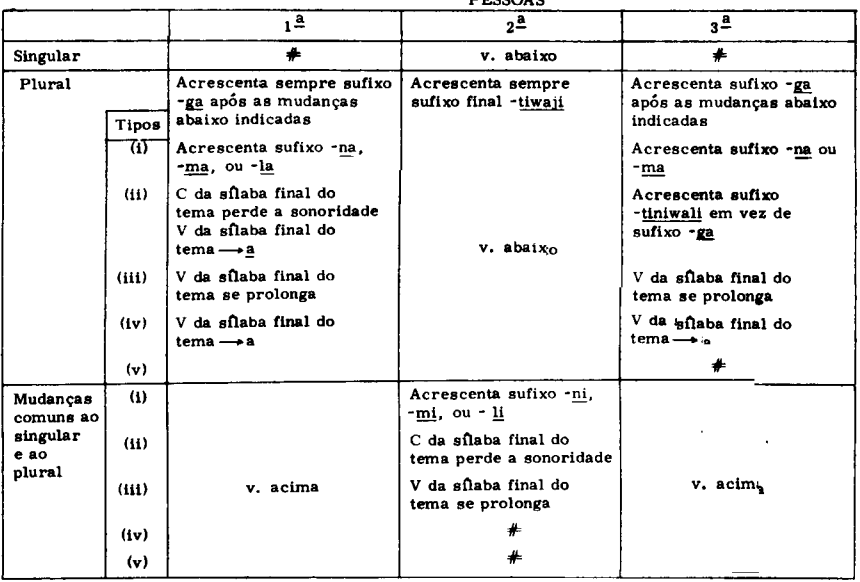

#### 2.7. MATRIZ DE REGRAS PARA SUFIXOS E MUDANCAS TEMÁTICAS DE VERBOS INTRANSITIVOS.  $nnaasis$

O primeiro tipo enumerado é o mais comum, ocorrendo com frequência dupla à do tipo 4, que figura em segundo lugar. As variantes do tipo 1 com sufixos (-ma. -mi, -la e -li) são muito infrequentes.

Ha uma alternativa comum no caso da terceira pessoa do plural: é formada pelo acréscimo do sufixo -tibigiiwaji 'plural' à terceira pessoa do singular, sendo o prefixo subjetivo também da forma singular.

EXEMPLOS. Para os fins de esclarecimento e fo- $2.8.$ calização, os seguintes exemplos se restringem aos paradigmas verbais.

2.8.1. Exemplos de prefixos verbais transitivos.

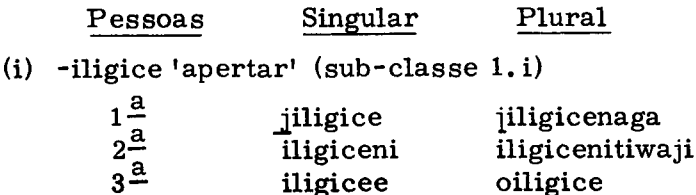

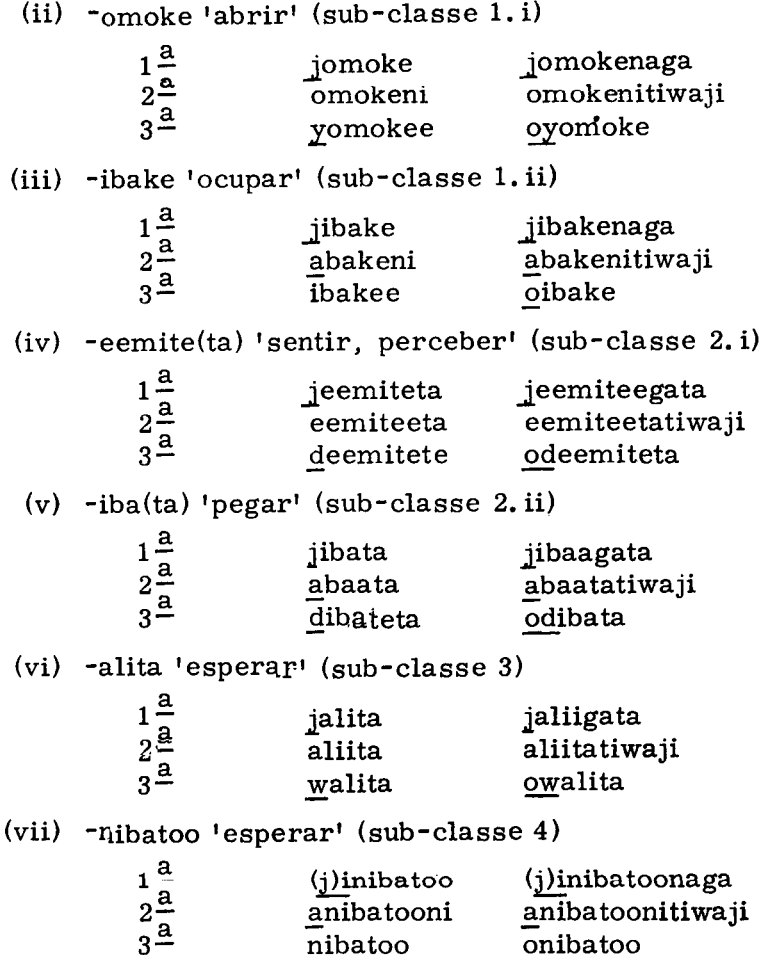

Os parênteses indicam que a consoante inicial é facultativa.

#### 2.8.2. Exemplos de prefixos verbais intransitivos.

(i)  $\text{-owooko 'pensar' (sub-classe 1.i)}$ 

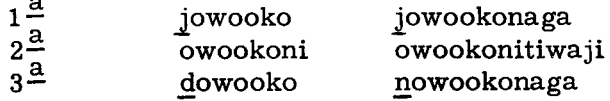

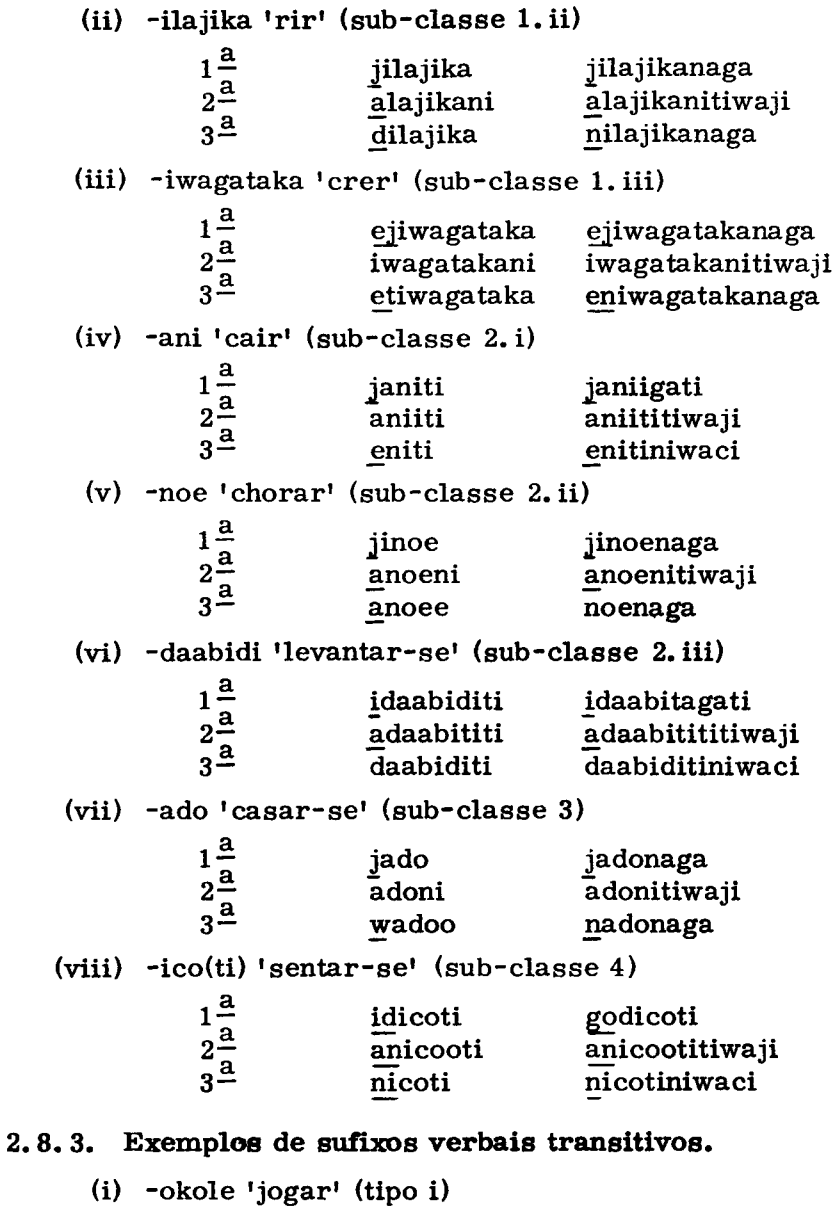

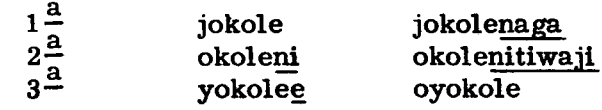

 $\ddot{\phantom{1}}$ 

 $\sim 10^{-1}$ 

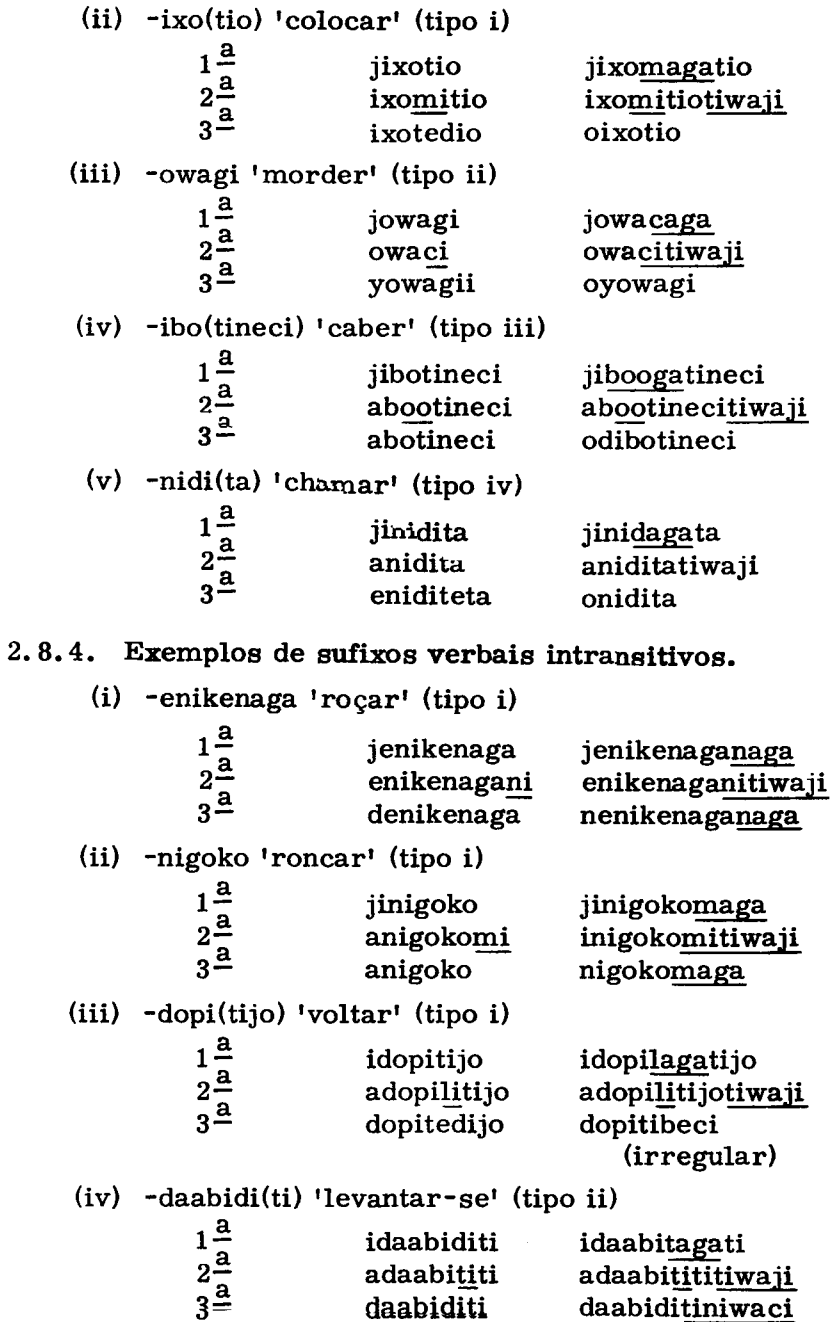

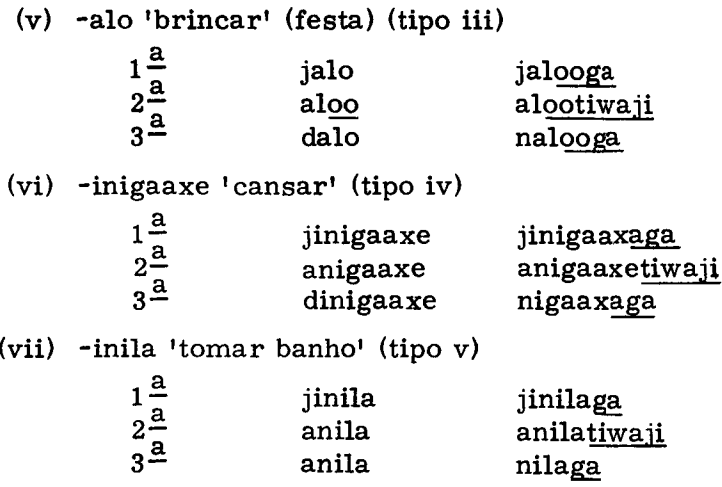

INDICAÇÃO DE OBJETOS DIRETO E INDIRETO.  $3.$  $O_{\mathbf{S}}$ objetos diretos e indiretos podem apresentar-se em forma de afixos verbais além da sua presença como locuções nominais dentro das orações. As duas classes pronominais são analisadas separadamente nos parágrafos que seguem.

#### 3.1. AFIXOS DE OBJETOS DIRETOS.

3.1.1. Os objetos diretos funcionam com verbos transitivos. Eles influenciam a forma do tema verbal, bem como a do marcador de sujeito. (O sujeito costuma apresentar--se na qualidade de pronome livre ou outra forma de locucão nominal além de ser marcado no verbo mesmo.) Os afixos subjetivos enumerados em (2.3-2.6) são modificados ou deslocados em alguns casos, e por isso é essencial que apareçam tanto os objetos diretos quanto os sujeitos no quadro apresentado em 3.1.2.

3.1.2. As regras gerais para a apresentação de sujeitos e objetos se dão em forma de matriz. As figuras entre parênteses representam o tema verbal que corresponde ao sujeito pessoal do verbo, sem prefixo subjetivo (com as exceções referidas no quadro).

#### **VERBOS**

an and a

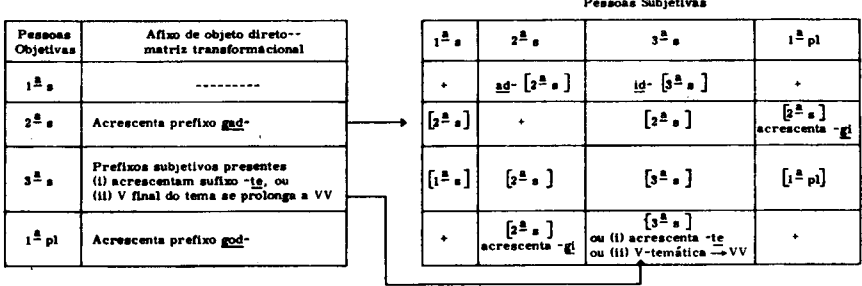

Como se vê no quadro, o tema verbal da segunda pessoa tem precedência, aparecendo se o sujeito ou o objeto direto são da segunda pessoa.

A terceira pessoa apresenta flexões alternativas para o tema. A maioria dos verbos leva a modificação (ii). sendo (i) a alternativa.

As formas plurais da segunda e terceira pessoa são omitidas do quadro em benefício da simplicidade, sendo governadas pelas regras seguintes:

(i) Os sujeitos plurais são evidenciados pela forma do sujeito da locução nominal; as formas verbais da segunda pessoa não sofrem mudança numérica.

(ii) Os sujeitos plurais da terceira pessoa são marcados pelo acréscimo de prefixo (eti- ou et-) à forma singular, com exceção dos casos em que também há objetos pessoais da terceira pessoa. [Segundo a regra de condicionamento, eti- precede consoantes e et- precede vogais]. Se o objeto é também da terceira pessoa, o afixo anterior é o-.

(iii) Os objetos diretos da terceira pessoa do plural são marcados pelo acréscimo do sufixo -tibigiiwaji ao singular.

(iv) Os plurais objetivos da segunda pessoa são formados pelo acréscimo do sufixo -tiwaji ao tema verbal.

3.1.3. Exemplos. Em benefício de uma estrutura compacta, o material seguinte é apresentado em forma paradigmática.

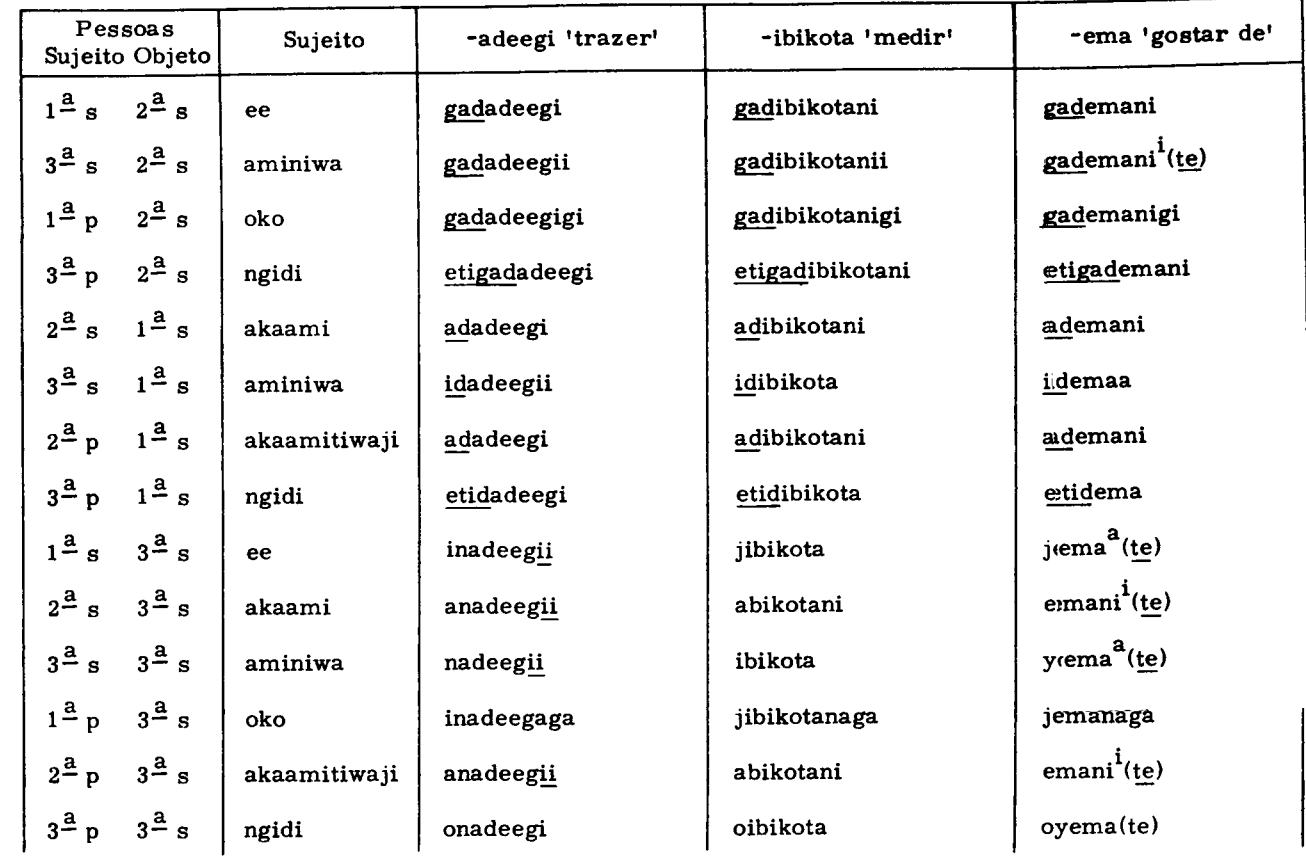

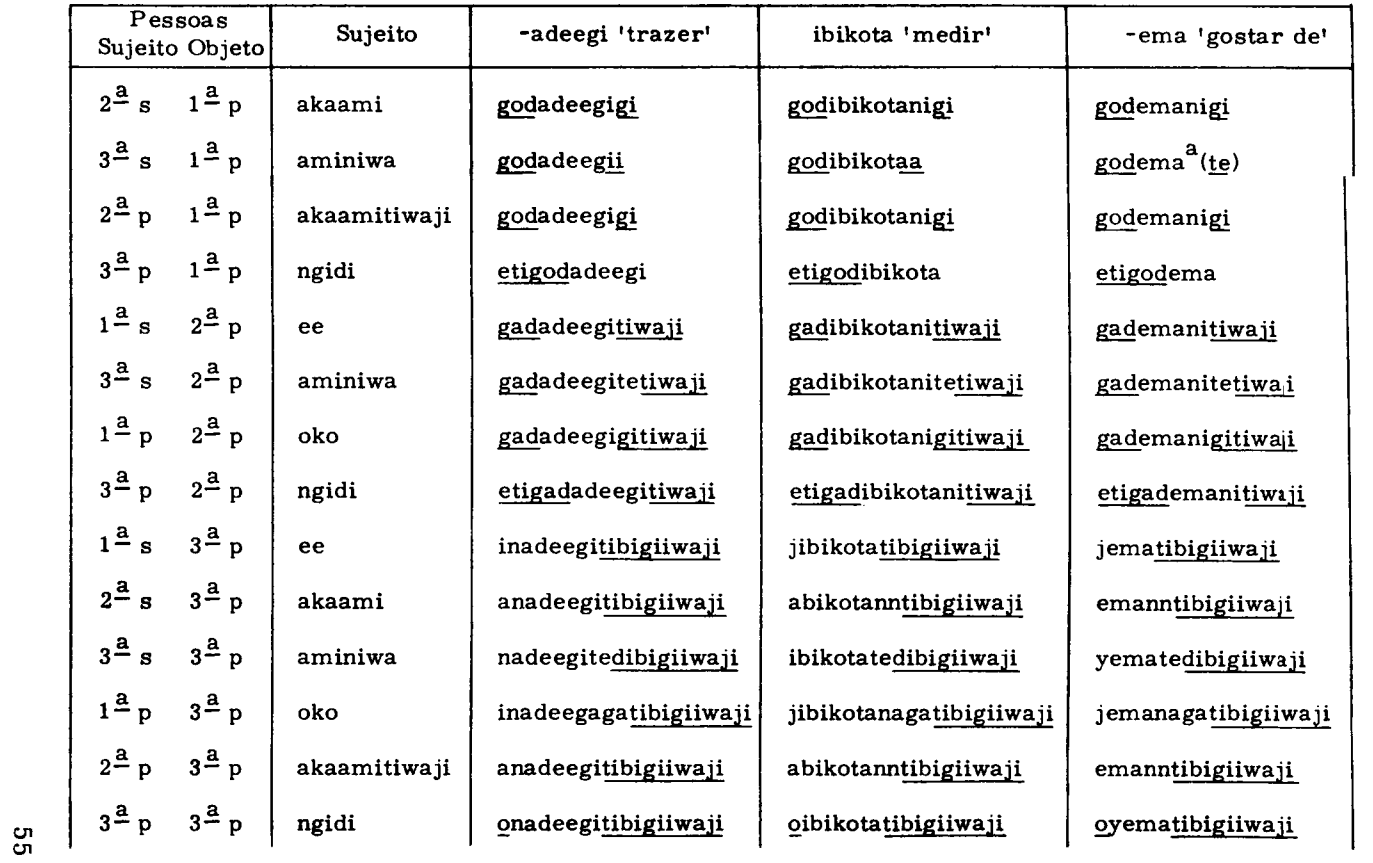

#### 3.2. AFIXOS DE OBJETO INDIRETO.

3.2.1. Os objetos indiretos podem aparecer em forma de séries sufixadas com verbos transitivos e intransitivos. Com uma única exceção não influenciam os marcadores de sujeito no tema verbal. Alguns verbos não aceitam todas as séries de objetos indiretos.

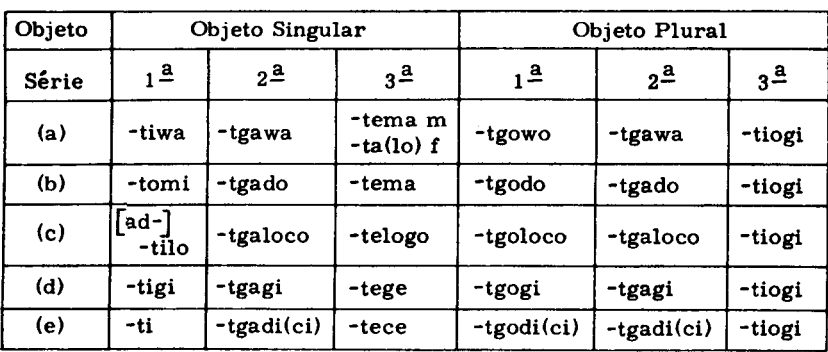

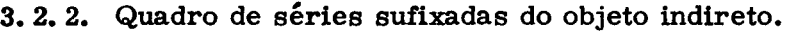

A segunda pessoa do plural é identificada pelo acréscimo do sufixo final -tiwaji 'segunda pessoa do plural!.

Vê-se que, em geral, é possível efetuar uma sub--divisão dos afixos. Este processo se analisa mais detalhadamente na secão 11.

As formas alternativas da série (a) da terceira pessoa do singular parecem às vezes distinguir entre os objetos masculinos e femininos. A forma mais geral, contudo, é a segunda, -talo.

O único marcador de sujeito assim influenciado é a segunda pessoa.

Quando em combinação com o objeto indireto da primeira pessoa (c), o tema acrescenta facultativamente o prefixo ad-. (Note-se a semelhança deste ao prefixo pronominal normal da segunda pessoa, gad-).

3.2.3. Uso das séries sufixadas do objeto indireto. Dá--se primeiramente o sentido aproximado, e depois a descrição mais exata de cada série.

Série (a) 'com', 'a'. O objeto pode tomar parte na ação a certa distância ou ser o receptor da ação, como no caso do objeto direto. Esta série é usada quando, em alguns casos, seriam de esperar formas do objeto direto.

jiniditgawa 'Eu chamo você.' idogolotgawa

'Eu odeio você, '

Série (b) 'para', 'em benefício de', 'mandado por'. O objeto tira proveito da ação e, por vezes, ordena ou causa a mesma.

> jetaditgado 'Eu bato no outro (mandado por você).' alicganntomi

'Voce está cavando para mim.'

Série (c). O objeto fica em posição horizontal ou deitado no chão: a ação se realiza acima dele, ou talvez no corpo dele.

oko idowetgatgaloco 'Nós cuidamos de você.'

akaami owookonitilo 'Você está pensando em mim (estou deitado).'

Série (d). O objeto se aproxima do sujeito no momento de realizar-se a ação.

akaami owookonitgogi 'Você está pensando em nós (estamos chegando).' jawaligitgagi 'Estou andando para me encontrar com você.'

Série (e). O objeto se afasta do sujeito no momento de realizar-se a ação.

iowootece 'Estou pensando nele (ele vai embora), '

jetadigitgadi 'Eu bato em você (você vai embora), '

3.3. Os objetos diretos e indiretos não podem funcionar juntos como afixos verbais, mas podem funcionar na oração na qualidade de palavras separadas.

Todos os afixos enumerados no quadro, com exceção da terceira pessoa do singular ((b)-(e)), apresentam alomorfes quando seguem ao afixo -te da terceira pessoa do singular. O t inicial dos afixos dissimila, tornando-se d. As exceções ocorrem porque os afixos da terceira pessoa do singular  $((b)-(e))$  não podem ser precedidos de -te.

meetedgawa 'Ele falou para você.' veleotedgodo 'Ele morreu por nós.'

4. AFIXOS DE ALCANCE: lugar e tempo. Certos sufixos modificam a extensão ou alcance da ação verbal em termos espaciais. Um prefixo modifica o alcance temporal da ação verbal.

4.1. SUFIXOS LOCATIVOS. Há duas séries de afixos locativos, as de 'lugar indefinido' (série 4) e as de 'lugar definido<sup>1</sup> (série 5).

4.1.1. Sufixos de lugar indefinido. O sentido geral destes afixos é o de associar a ação com uma área ou recinto sem indicação locativa exata. (O contexto verbal pode comunicar um sentido locativo mais definido.)

(a) -tineci 'dentro de uma área emparedada'. Este sufixo delimita a ação a uma área bem delineada ou emparedada, como por exemplo a beira de uma estrada ou a margem de um córrego.

> (i) goneleegiwa ewaligitineci naigi homem anda caminho

'O homem está andando no caminho.'

(ii) ngidiwa waacali niotagatineci lalokodgigi dormem curral vacas

'Essas vacas estão dormindo no curral.'

- (iii) nigaanigi enitineci niogodi água cai crianca 'A crianca caíu na água.'
- (iv) apolicganga waxoditineci ini begi cavalo tropeca buraco

'O cavalo tropeçou nesse buraco.'

(b) -tinigi 'dentro de um cercado'. Este afixo delimita a ação num sentido mais fechado que o de -tineci (alguma coisa no chão ou na água é assim descrita).

- (i) necenigo walocoditinigi niogodi água cachorro corre 'O cachorro está correndo na água.'
- (ii) idinixotinigi noecgaxi gela camisa visto nova

'Vou vestir essa camisa nova.'

- (iii) jgopitedinigi wetiga lilocgadi begi morro face já vai buraco 'Ele já foi na caverna.'
- (iv) goneleegiwa naligitinigi necenigo iigo cachorro terra homem enterra 'O homem enterrou o cachorro na terra.'

(v) elegei nolectinigi najidi hanha  $l$ ata cheia

'A lata está cheja de banha.'

(c) -tiweci 'através de'. Este afixo proporciona um sentido de movimento através de alguma abertura (p. ex.. portão, porta, janela). A ação verbal não pode ser estática nem fixa.

- (i) abotediweci ngidi epoagi dakaatedio essa porteira entra cahe 'Se ele caber, vai entrar na porteira.'
- (ii) jajikatiweci piceti solto piquete

'Ja soltei (o animal) no piquete.'

(iii) jakaagatiweci diimigi entramos casa

'Entramos na casa.'

(iv) ajakaagatiweci nigotaga não entramos cidade

'Não entramos na cidade.'

(v) idoditiweci nigotaga saio cidade

'Eu saio da cidade.'

- (vi) yadeegitediweci epoagi ngidi iwoogo está levando porta esse pau 'Ele está levando esse pau pela porta.'
- (vii) jawalenagatiweci janeela janela eu cuspo

'Estou cuspindo pela janela.'

(viii) jaxoditiweci diimigi pulo casa

'Eu pulo para dentro da casa.'

- (ix) yeyagatediweci midatga begi ficou 15. buraco 'Ele ficou (entrou) la no buraco, '
	- $(x)$  ngina nipodigi agicane anenakatiweci campo não tem o que entra esse 'Ninguém entrou no campo.'

(d) -teloco. Este sufixo faz com que a ação se realize na vizinhança imediata, seja direta ou seja operada num objeto.

- (i) iipetga jadgoteloco niogodi jayabidi diimigi água apagamos jogamos aueima casa 'Apagamos, jogamos água na casa queimando.'
- (ii) lopitena oyopiteteloco nigediogo flecha pega onca

'A flecha dele pegou a onça.'

(iii) jalocoditeloco igeladi corro casa

'Vou correr (direto) para casa.'

(iv) jalgateteloco naile subo árvore

'Vou subir a arvore.'

(v) anicooteloco ganibanco senta-se banco

'Voce senta-se no (seu) banco.'

(vi) jiotagateloco ina meeja dormimos mesa

'Dormimos em cima da mesa.'

(vii) ngidi iwoogo jixigiteloco nadegogoijadi esse pau puxo capim

'Estou puxando esse pau em cima do capim.'

(viii) dinapgoditeloco ini gobeelito vou cobrir capa

'Vou me cobrir com a capa.'

(ix) jenikangateloco igeladi estou rocando casa

'Estou roçando a beirada da casa.'

(e) -tiwe. Este afixo proporciona um sentido de retorno ou de movimento a um lugar com propósito de voltar. O lugar indicado é cercado.

> (i) onagitiwe gonowiengodi vieram nosso chefe

> > 'Eles vieram buscar nosso chefe.'

- (ii) ngini walocodite deletiwe eledi nigeladi corre para outra casa esse corre 'Esse correu para a outra casa.'
- (iii) mejigatiwe ngani nigotaga libiniena vamos para essa cidade bonita

'Vamos para essa cidade bonita.'

(iv) ejigotiwe yawodi manitga nigotaga vou (para buscar) minha traia lá cidade

'Vou buscar minha traia da cidade.'

(v) walocoditediwe liwiigadi apolicganga corre (para buscar) seu cavalo minitga nialigi  $14^{\circ}$ mato

'Ele corre para buscar seu cavalo no mato.'

(f) -tio. Este afixo delimita a ação verbal à entrada num cercado. Apresenta a forma plural -tedio, que concorda numericamente com o objeto do verbo.

62

- (i) ijoataweci jadakatedio etogoli todos esses já entraram canoas 'Todos já embarcaram nas canoas.'
- (ii) anedakatedio oda ocidane anooga ijoataweci que entrou daí dentro solta  $t$ udo 'Solta tudo que entrou.'
- (iii) nopilgaditedio nakacodiwaga liigeladi colhe (para dentro) arroz casa 'Ele está colhendo arroz e pondo em casa.'
- (iv) akaami ixomitio ngini ganapolicganga voce ponha dentro seu cavalo

gagoengangaxi piquete

'Ponha seu cavalo dentro do piquete.'

(v) yemanoda medakatedio ele quer entra

'Ele quer entrar.'

(vi) jokoletedio vetiadi digoida midatga epoagi jogo para dentro pedras lá  $1a$  (ai) porta

'Estou jogando pedras dentro da porta.'

 $(g)$  -tice. Este afixo proporciona o sentido de remoção da ação verbal a um ponto mais distante do seu lugar original. Se o objeto é plural, o afixo se torna -tedice.

- (i) enga aneotedgoji jaiticoitedice meite mandou embora onde fica da**í** Deus manitga jaadi jardim 1á 'Daí Deus mandou (eles) embora do jardim.'
- (ii) Noé, digikanntice opoe solta! urubu
	- 'Noé, solta o urubu!'

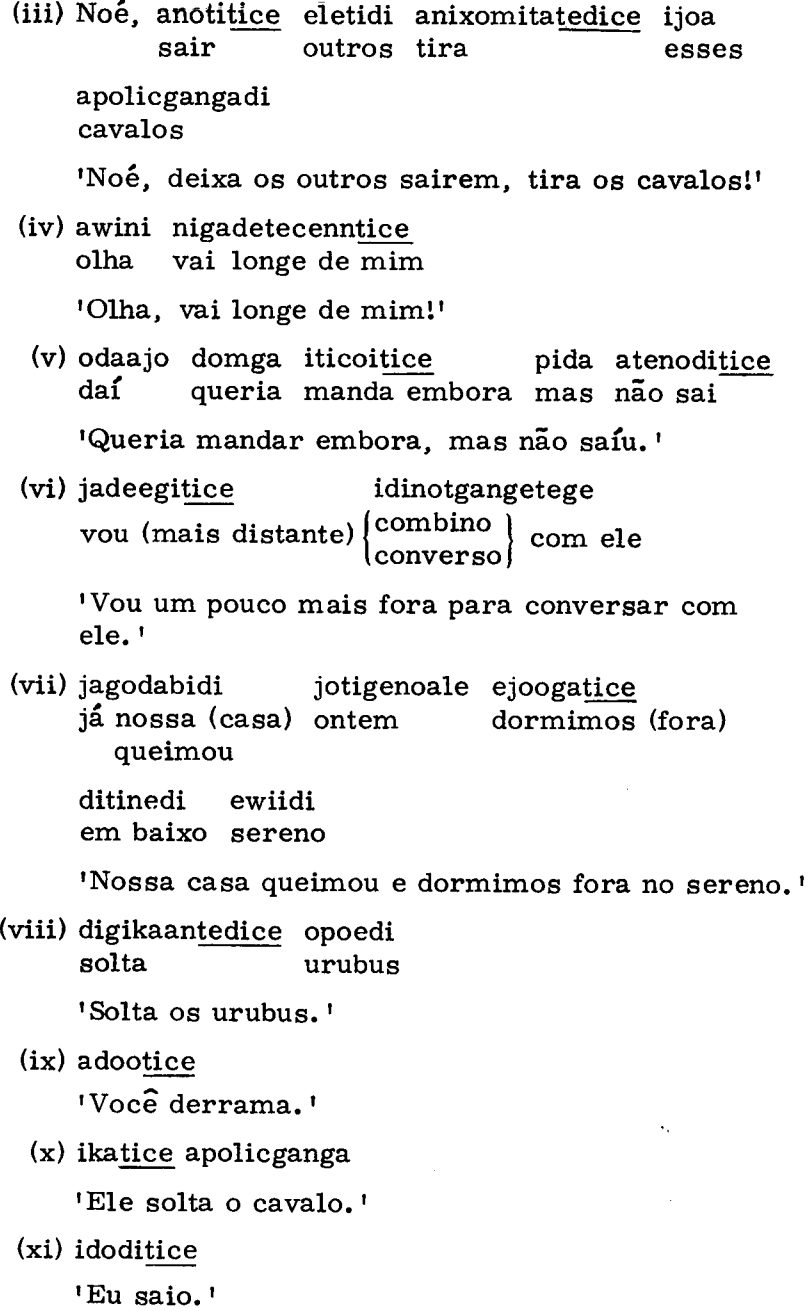

 $\ddot{\phantom{1}}$ 

(h) -tibigimeci. Este sufixo relaciona a ação verbal a algo mais alto ou de maior altitude.

> (i) ngodeletibigimeci ngani wetiga anengigi (daí) eles correram essa monte mais alto leegitibigimeci  $a$ lto

'Eles correram para cima da monte mais alta.'

(ii) enga etogo elodo jejaxatibigimeci ditibigimedi daí barco grande fica em cima em cima lojotaga campo alto

'Daí o barco ficou em cima dum morro.'

(iii) Moise diganagi axoitibigimeci ngani wetiga vem sobe essa montanha

'Moisés, vem, sobe essa montanha.'

 $(iv)$  nigewi mejotganga nige (quando) verdade falamos

godalagatibigimeci goniwotagodite  $lembramo-nos$  ( $emcm$ ) senhor

aneotedgoji Deus

'Quando falamos a verdade, lembramo-nos do Senhor Deus.<sup>1</sup>

- (v) yalegi ijo weela pida ipegitibigimeci diimigi vela mas perto de cima casa queima 'Ele queimou a vela muito perto do telhado da casa.'
- gacio jgelodi jgopitedibigimeci  $(vi)$  ijo esse Gacio correu já foi embora (para cima) exonga Campina

'Gacio fugiu correndo para Campina (aldeia mais  $alta$ ).

4.1.2. Sufixos de lugar definido. O sentido geral de um destes sufixos associa a ação com um lugar definido e conhecido. Os outros afixos contêm um sentido de proximidade, e um deles é dinâmico sem valor direcional.

(a) -ticogi 'num lugar preciso'. Este afixo relaciona a ação verbal a um lugar distante e exato. É dinâmico no sentido de que um verbo estático (p. ex., sentar, viver, pensar) não pode levar este afixo.

> (i) jicgoticogi alaamolibatadi estação vim

> > 'Eu vim da estação.'

(ii) ngini goneleegiwa yadeegiticogi eneewigigi homem leva mandioca

ligeladi casa.

'Esse homem está levando mandioca para casa.'

(iii) jiwiticogi maditga wetiga olho  $14^{\circ}$ morro

'Estou olhando para o morro.'

(iv) meiniwiajgaticogi manitga nigotga viajamos  $15<sup>°</sup>$ cidade

'Estamos viajando para a cidade.'

(v) ijome mejibaticogi idane gonowiengaxi  $14$ trabalho Posto

'Estou trabalhando lá no Posto.'

(b) -tiwage 'juntos, entre'. Este afixo proporciona o sentido de estarem juntos, se juntarem, ou se separarem coisas (possivelmente abstratas) ou pessoas.

> (i) bojicitelo laxokodipi inapadengatiwage mosquiteiro velho remendamos

'Remendamos o mosquiteiro velho.'

- (ii) jadinikatiwage digoida miditga gotamgajegi separam 15. 14 encruzilhada 'Eles se separam lá na encruzilhada.'
- (iii) dinilakidetiwage odinojete apolicganga combinaram compram cavalo

'Combinaram para comprar o cavalo.'

(iv) dinaxawatiwage igaatga owote nojetecgigi (porque) fazem negócio cooperam

'Eles cooperaram para fazer negócio.'

 $(c)$  -tijo 'afixo dinâmico'. Este afixo dinâmico faz com que o sujeito da ação verbal se aproxima ou se afasta  $(v. seção 2.5).$ 

- (i) anawetedijo 'ele vai carregado'
- (ii) jotikotijo 'eu vou assobiando!
- (iii) anigaanganntijo 'você vem cantando'
- (iv) yokoletedijo wetiga 'ele vai jogando a pedra'
	- $(v)$  nigoitijo 'de manhã cedo' (se aproxima a manhã)

(d) -teci. Este afixo dá ao sujeito, ou relaciona sujeito e objeto em, um sentido de proximidade, intimidade ou igualdade.

> (i) necenigo nicoteci liniogotibeci niogodi cachorro senta-se perto água

'O cachorro está sentado perto da água.'

(ii) necenigo walocoditeci liniogo noledi cachorro corre perto fogo

'O cachorro está correndo perto do fogo.'

- (iii) jioteci ngijo naigi vou (com) esse caminho 'Eu sigo esse caminho.' (Eu vou com--)
- (iv) iteteci diimaga wetiadi liniogotibeci ficam casas morro perto 'As casas ficam à beirada do morro.'
	- anediniwiajeteci ngijo naigi (v) eliodi oko muita gente que viaja azse caminho 'Muita gente viaja nesse caminho.'
- (vi) andgalagaga idataweci jiwagateci ngica porque todos acompanhamos esse godakatigi anele que é bom ieito 'Porque todos nós podemos seguir esse jeito  $hom<sub>1</sub>$
- (vii) noiigi odaginagiteci liniogotibeci ini povo fica (junto) beirada esse niladienigi monte

'O povo ficou ao pé da montanha.'

4.2. AFIXO TEMPORAL. Um afixo modifica a ação verbal num sentido temporal. banga- 'já começou a...' é prefixo incoativo da segunda ordem que dá início a uma ação que depois continua através do tempo presente. Apresenta uma feição de início passado indefinido, mas difere do prefixo de aspecto verbal ja- $(5.1.1.)$  pelo fato de ocorrer este em contextos de tempo passado, presente ou futuro.

> (i) ngini nigaanigawaanigi icota majakaloo, esse nenê gordo vai leegodi banganiodi porque  $i\hat{a}$  come 'Esse nenê vai ficar gordo, porque já começou a comer.<sup>1</sup>

(ii) bangadatiodi digoidane já está começando a chover lá

'Já comecou a chover lá.'

5. ASPECTO. Há três sub-ordens de aspecto verbal da terceira ordem. Elas indicam 'precedência temporal'. 'continuação da ação' e 'suposicional'. Todas três podem colaborar em combinação.

5.1.1. Aspecto de precedência temporal. Este aspecto pode também ser descrito como 'tempo prévio', e é marcado por um prefixo verbal da segunda sub-ordem (ja- $\sim$ jg-) seguido das formas indicativas do verbo. Este  $\frac{\sqrt{6}}{2}$  in  $\frac{1}{2}$  ,  $\frac{1}{2}$  , ocorrer em contextos do passado, presente ou futuro. Tem o efeito de remover a ação, ou o início da mesma, a um tempo prévio a seu momento normal no contexto verbal. Corresponde aproximadamente à palavra já em portugues.

jganiodi 'Ele já comeu. ' ou 'Ele já come. ' jawajipata 'Ele já ouviu.' ou 'Ele já ouve.'

5.1.2. Aspecto continuativo. Este aspecto é marcado por um prefixo verbal da primeira sub-ordem (me-~m-) seguido das formas indicativos do verbo. Seu efeito é tornar continua a ação, sem término preciso.

mejadeegi 'Estou levando.' managitiwaji Vocês estão vindo.'

5.1.3. Aspecto suposicional. Este aspecto é marcado por um prefixo verbal da terceira sub-ordem (bga- $\sim$ bg-) seguido das formas indicativas do verbo. Torna a ação dependente de outra ação numa oração contextual, e corresponde aproximadamente à desinencia -ia do condicional em portugues.

```
bgajawaligi
'Eu iria a pé.'
bgawii
\overline{\text{v}}ocê cacaria.'
```
5.1.4. Diagrama aspectual. Os três aspectos podem ser apresentados em forma diagramatica, como segue. A hipotenusa de cada par aspectual apresenta as respectivas combinações, representando o círculo a conjunção de todos três em colaboração. O ponto central do diagrama é o modo indicativo. Analisa-se posteriormente o significado das combinações aqui apresentadas.

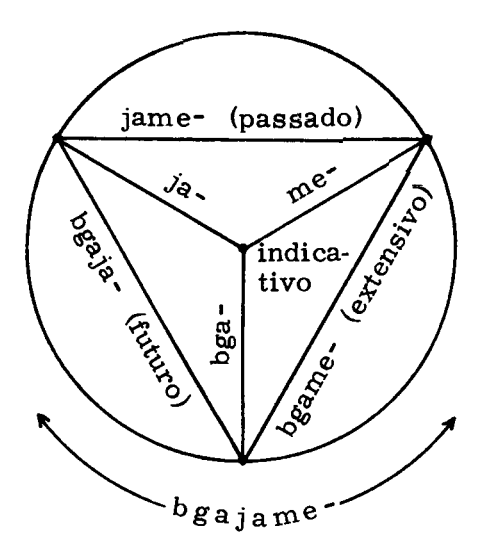

### 5.1.5. Discussão e exemplos.

5.1.5.1. A combinação de ja- e me- (jame-) ocorre em contextos de tempo passado, relacionando comumente a circunstância destrutiva numa oração de inversão de ex $pectativa<sup>2</sup>$ .

(i) oda jadomga ejigo joletibige yatopenigi, pida daí queria vou procuro minha arma mas

axoota yatopenigi jameyakadi já estava achando Ramon minha arma

'Eu queria procurar minha arma, mas Ramon já  $achou.$ '

(ii) jotigi noko goneleegiwa domga yelowadi homem queria mata ontem

ijenigo, pida icoda jamewaxodi ijenigo oda já pulou onca daí onça mas

jaiwoko escapou

'Ontem o homem queria matar a onça, mas ela já pulou e escapou.'

(iii) ngani iwaalo domga eyaa nibote, pida essa mulher queria vende pote mas

jamanoya oda geleega oda jadopitijo já quebrou daí não vende daí voltou

liigeladi casa dela

'A mulher queria vender o pote, mas quebrou-o, daí não vendeu e voltou para casa.'

5.1.5.2. A combinação de bga- e ja- (bgaja-) ocorre em contextos de tempo passado, apresentando uma ação planejada de feição substituta ou alternativa.

> (i) nidgenote domoje natigi nigoi bgajajawaligi se não chega carro amanhã vou a pé 'Se não chegar o carro amanhã, eu vou a pé.'

(ii) nidgadiba nigidagiwaga megocidi, oda  $d$ aí à tarde se não pega porco

bgajajelowataga waaca mataremos vaca

'Se ele não pegar o porco à tarde, vamos matar  $a$  vaca.<sup> $t$ </sup>

5.1.5.3. A combinação de bga- e me- (bgame-) se chama 'extensiva' no diagrama por possuir um sentido mais lato do que me- e ter a capacidade de introduzir-se em contextos de tempo futuro. Tal sentido geral é favorecido pela natureza substituível desta oração, sendo ela facilmente substituída. em muitos casos com relativamente pouca alternação de significado, por uma outra oração com idoke 'sempre'.

> (i) ngini goneleegiwa bgameyawaligege oneilotijo (tem jeito) dirige devagar homem esse domoie carro

'O homem tem muito jeito para dirigir o carro devagar.'

cf. ngini goneleegiwa idoke meyawiligege sempre está dirigindo

oneilotijo domoje

'O homem sempre dirige o carro devagar.'

(ii) nganiwa iwaalo bgamedinibailete igatga mulher tem jeito para dançar porque essa

galeegicadga nibailgaditeda toda parte danca

'Essa mulher tem muito jeito para dançar. porque dança em todo lugar.'

(iii) bgamejiniodaga jotigi noko enquanto estávamos comendo ontem

idinotgangena conversávamos

'Enquanto estávamos comendo ontem. conversávamos.'

5.1.5.4. A combinação de todos três aspectos (bgajame-) ocorre na oração de ação substituta na relação de inversão de expectativa.

> (i) jotigi noko domga iniwiajeteloco domoje ontem queria viajo carro domga ejigo digoidane nigotaga, enga queria vou lá cidade  $ent\bar{a}$ o inibeootege, pida agenagi domoje. esperava mas não chega carro bgajamejawaligi fui a pé

'Ontem eu queria viajar para a cidade no carro, e esperava mas o carro não chegou, então eu fui  $a$  pé.<sup> $\prime$ </sup>

(ii) Pedro jadomga dawi, pida latopenigi Pedro queria caça mas arma dele jamebeyagi, enga alecani jaiwoko anice já era ruim daí veado escapa então bgajamaniodi inokinganginate eneewigigi ele vai comer só mandioca meyeligo igatga Pedro jabeyagi latopenigi comendo porque já ruim arma dele 'Pedro queria caçar, mas a arma dele não funcionou, então o veado escapou, e Pedro vai comer só mandioca.'

 $5.1.5.5.$  Outros exemplos.

- (i) jalimedi mewaligitigi noledi enoale já tempo está passando fogo noite 'Tempo quando tem fogo à noite.'
- (ii) amijo mewalocodi goneleegiwa ngeniti homem quando cai esse correndo 'O homem estava correndo quando caíu.'

#### 5.2. MONTAGEM TEMPORAL.

5.2.1. As montagens temporais relacionam o verbo ao tempo real. Tais montagens são proporcionadas por:

(i) palavras temporais

jotigidi 'há muito tempo'

(ii) locuções temporais

eledi noko 'no outro dia, outro dia'

(iii) conetivos temporais com locução ou oração subsequente

nga niotaga 'quando eles dormem'

nga nigoi 'quando amanhece'

5.2.2. Montagens temporais indefinidas. Certas palavras proporcionam montagens temporais mais latas ou abertas.

(a) egidaage 'ainda' representa uma ação que continua do passado até ao presente. Tal palavra precede ao verbo. O sentido contínuo desta palavra temporal pressupõe um aspecto verbal continuativo.

(i) egidaage meyomoke elegei **lata** ahre

'Ele ainda está abrindo a lata.'

(ii) egidaage medinixo Ele ainda está vestindo-se.'

(b) idoke 'sempre' representa uma ação completamente contínua. Precede ao verbo que apresenta aspecto continuativo.

> (i) idoke menigodi nogojedi peixe mata

> > 'Ele sempre mata peixe.'

(ii) idoke maniodi come

'Ele sempre está comendo.'

(c) jgijome 'uma vez' representa uma ação solitária no passado. Esta palavra precede ao verbo que apresenta aspecto continuativo.

> (i) jgijome meidapiyoi estou suio

> > 'Eu estava sujo.' (mas estou limpo agora)

(ii) jgijome mejati nakacodiwaga noventa nokododi planto arroz dias

'Uma vez eu plantei arroz de "noventa dias".'

5.2.3. Afixo de "extensão". O sufixo de quinta ordem -tibeci extende a ação verbal em termos de tempo, espaço ou número de sujeito. O uso mais comum é temporal--<br>muito ou o tempo todo. Nos exemplos (i) a (viii), o sentido do afixo é de extensão temporal; nos exemplos (ix) a (xi), é de extensão espacial, e nos exemplos (xii) a (xvi), de extensão numérica. Por vezes, existe uma interessante distinção possibilitada por formas alternativas do afixo -tibeci e -dibeci: a forma da terceira pessoa leva

um sufixo subjetivo singular -te, e quando este está presente o afixo de extensão apresenta a forma -dibeci, proporcionando o sentido de extensão temporal. Se -te não está presente, o afixo não dissimila, permanecendo -tibeci, o qual significa extensão numérica do singular ao plural.

```
eno(te)'Ele chega.'
enotedibeci
'Ele chega muito, sempre.'
enotibeci
'Eles chegam.'
```
(i) oda dgowogitita oko modaleegile godinitibeci povo alegre feliz (muito) daí sabemos

```
oko –
     ele
povo bom
```
'Sabemos que esse povo é um povo bom, alegre, sempre feliz.'

(ii) ijo monigoditedibeci wacali esses matavam vacas

'Eles matavam muito as vacas.'

- (iii) aniniitibeci 'Alegra-se.'
- (iv) yadeegitibeci 'Ele leva (e não deixa).'
	- (v) diganagatibeci ngini nigaanigi este menino canta

'Este menino está cantando (muito).'

(vi) idoitibeci 'Sempre tenho medo.'

(vii) dotgatibeci 'Ela fala demais.'

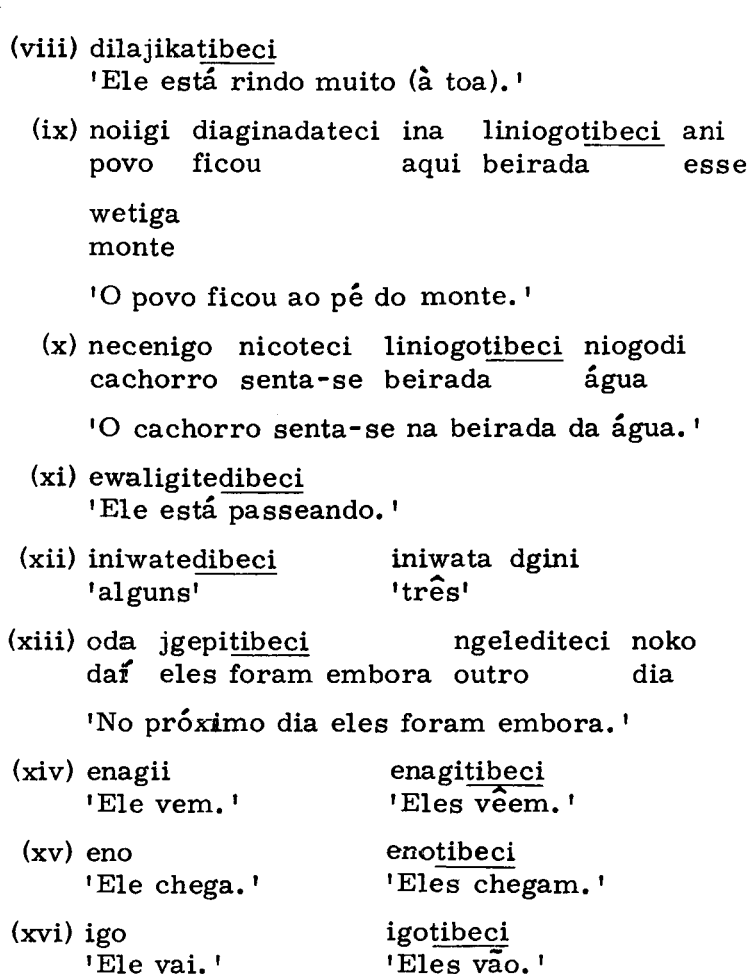

6. MODO. O modo verbal é indicado por afixos, principalmente prefixos.

6.1. MODO INDICATIVO. O modo indicativo é a forma normal, não-marcada, do verbo. Todos os exemplos sob  $2.8$  são do modo indicativo.

6.2. MODO IMPERATIVO. O imperativo e o imperativo negativo são formados pelo acréscimo de prefixos de segunda ordem ao indicativo do verbo.

6.2.1. Imperativo. O imperativo é formado pelo acréscimo do prefixo dig-à segunda pessoa do indicativo do verbo. As vezes, a forma não-afixada é usada para mandar uma ação, deduzindo-se o sentido imperativo do contexto verbal.

- (i) digawini 'Olhe!'
- (ii) Eva digeicini nimelici ngani niale ela experimente! coma essa árvore fruta 'Eva, experimente! Coma a fruta.'
- (iii) Noe, diganagi gadigaxini anemita aneoeni ensino você que faz que faz venha!

ngadi etogo esse barco

'Noé, venha! Vou ensinar você como fazer o barco.<sup>1</sup>

(iv) digadeegita ngidida noiigi adeegita ngidi leve gente leve essa essa

anejongate onde estávamos

'Leve essas pessoas onde estávamos!'

(v) digikanntice opoe solte urubu

'Solte o urubu!'

6.2.2. Imperativo negativo. O imperativo negativo é formado pelo acréscimo do prefixo ing-à segunda pessoa do indicativo do verbo.

- (i) aneeta aneotedgoji ingelici  $\frac{1}{20}$  coma! que falou Deus 'Sobre o que Deus falou "Não coma!"'
- (ii) ingiote 'Não durma!'

(iii) ingalocodi  $\overline{\text{Na}}$ o corra!'

- (iv) ingokoleni wetiga 'Não jogue a pedra.'
	- (v) ingalcotiwaji 'Não brinquem!'

6.3. Modo negativo. O modo negativo é formado pelos seguintes prefixos de segunda ordem:

(i)  $(a - \sim a g -)$  ante verbos indicativos na ausência de prefixos de ordem superior.

(ii) (dga- $\sim$ dg-) ante verbos indicativos na presença de prefixos de ordem superior.

(iii) (nga-~ng-) ante prefixo objetivo da segunda pessoa.

(i) ayema epolotowegi não gosta civilisado

'Ele não gosta do civilisado.'

- (ii) mejoletibige yatopenigi pida ajakadi não acho arma procuro 'Procurei minha arma mas não achei.'
- (iii) ejiwajegi agica latopenigi Kadiwéu nao tem armas 'O Kadiwéu não tem armas.'
- (iv) aganiodi ina noko não come esse dia 'Ele não comeu hoje.'
	- (v) medgajadeegi iwoogo não estou levando pau

'Eu não estou levando o pau.'

(vi) ineginoda andgica niciwgigi ngepga que não têm nada esses

'Esses que não tinham, não fizeram nada.'

- (vii) ngikanntedice  $\overline{V}$ oce não solta ele.'
- (viii) ngagodapitgatigi Você não nos limpa.'

6.4. MODO REPETITIVO. O modo repetitivo é formado pelo acréscimo de sufixos de terceira ordem às formas indicativas do verbo, tornando-se desta maneira repetitiva a ação anterior. Existem duas formas fundamentais do afixo, cujo uso depende de se o sujeito se aproxima ou não (i.e., se está imóvel ou afasta-se do observador).

6.4.1. Sujeito imóvel ou em processo de afastar-se. Esta forma do afixo, a mais geral das duas, é -tacei (com o singular humano da terceira pessoa -tace).

> (i) nigaanigi digaangatace menino canta

> > 'O menino está cantando outra vez.'

(ii) inapadetaciwage oecgaxi remendo camisa

'Estou remendando a camisa de novo.'

- (iii) apoacenntaci iwoogo fura pau 'Você está furando o pau outra vez.'
- (iv) yapoacetace epoagi fura porta

'Ele está furando a porta outra vez.'

(v) goneleegiwa walocoditacedio liigeladi homem corre casa

'O homem correu para casa de novo.'

- (vi) jaixomgatacedijo nokododi passa dias 'Já passaram dias.'
- (vii) necenigo jayowagitaci nigaanigi cachorro morde crianca

'O cachorro mordeu de novo a criança.'

(viii) apolicganadi nacipgataci digoidane manitga  $cavalues$ bebem  $14^{\circ}$  $14^{\circ}$ nidelgole bahia

'Os cavalos bebem de novo lá na bahia.'

6.4.2. Sujeito que se aproxima. A forma do afixo usada para tal sujeito é -tacio.

- (i) adopilitaciotiwaji 'Voces voltaram outra vez.'
- (ii) opoe wayote okoina anagica ayakadi iigo urubu voa por aqui não tem não acha terra

nga dopitacio daí volta outra vez

'O urubu voa pra cá e pra lá. Não encontra terra e assim volta.'

(iii) nagaanga nigoi nga jangotacio quando amanha chegamos de novo gonowiengaxi Posto

'Quando chegou o dia novo, chegamos outra vez no Posto.'

(iv) nadeegitacio niwoogo liigeladi lenha  $traz$ casa

'Ele está trazendo de novo sua lenha para casa.'

6.5. MODO CONDICIONAL. O modo condicional é formado pelo acréscimo do prefixo de segunda ordem  $(dga - \sim dg -)$  as formas indicativas do verbo. A forma negativa e produzida por um outro prefixo da segunda sub--ordem. ni-.

- 6.5.1. Exemplos do modo condicional.
	- (i) dgajakadi yatopenigi ejigo jawi megocidi vou caço tarde se achar arma 'Se eu achar minha arma, vou cacar à tarde.'
	- (ii) dgenagi domoje natinigoi ejigo nigotaga se chegar carro amanha vou cidade 'Se chegar o carro amanha, eu vou para a  $cidade.$ <sup> $t$ </sup>
	- (iii) dgayakadi najidi oda doolaga se achar banha daí cozinha 'Se ela achar a banha, vai cozinhar.'
	- (iv) dgajapoace ngada galaapa oda jganado niogodi essa garrafa daí derrama água se furar 'Se eu furar a garrafa, a água vai derramar-se.'
		- $(v)$  dgopi oda ajiotece se for embora não vou 'Se ele for embora, eu não vou.'
- 6.5.2. Exemplos do condicional negativo.
	- (i) nidgajakadi yatopenigi agejigo jawi se não achar arma não vou cacar megocidi a tarde 'Se eu não achar minha arma, não vou caçar à tarde.'

(ii) nidgenagi domoje natinigoi agejigo  $amanh\tilde{a}$ se não chegar carro não vou nigotaga ridade Se não chegar o carro amanhã, eu não vou na cidade<sup>'</sup> (iii) nidgopi oda jiotece se não for daí eu vou

'Se ele não for, eu vou.'

6.6. MODO INTENSIVO. O modo intensivo é formado pelo acréscimo do sufixo de quinta ordem -tibige 'muito' às formas indicativas do verbo.

- libole oda gigota (i) nga vopotibige quando precisa (muito) de carne daí vai dibata liwigadi apolicganga pega dele cavalo 'Quando ele precisava (muito) de carne, ele pegou seu cavalo (para caças).'
- (ii) ngeledi noko jgodibatalo ngonanewigitedibige outro dia pegaram ele arranharam ele muito 'No outro dia elas o pegaram e o arranharam muito.<sup>1</sup>
- yatopenigi pida jgenoale (iii) nga joletibige procuro (muito) minha arma mas ja noite

'Eu procurei muito minha arma mas já era noite.'

- (iv) adao yopotibige lokaagedi Adão precisa (muito) companheira 'Adão precisava muito de uma companheira.'
	- (v) nigaanigi doitedibige lakeedi criança tem medo (muito) cobra

'A criança tem muito medo da cobra.'

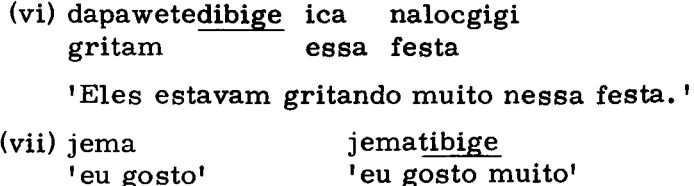

7. AFIXOS PLURAIS. Certos afixos se associam aos plurais verbais. Alguns já foram mencionados, mas são analisados mais amplamente nos parágrafos que seguem.

7.1. ELENCO DE AFIXOS.

(a) -tiwaji 'plural' ou 'um grupo'. Este afixo de sexta ordem aparece com ambas classes verbais. Ainda que ocorra mais comumente com a segunda pessoa, pode ser usado com todas as pessoas verbais com exceção da terceira dos verbos transitivos. Costuma ser o único marcador de plural para a segunda pessoa, e combina também com palavras que não sejam substantivas. Faz com que a forma plural aumente em sentido numérico (i.e., de 'uns poucos' e 'um grupo').

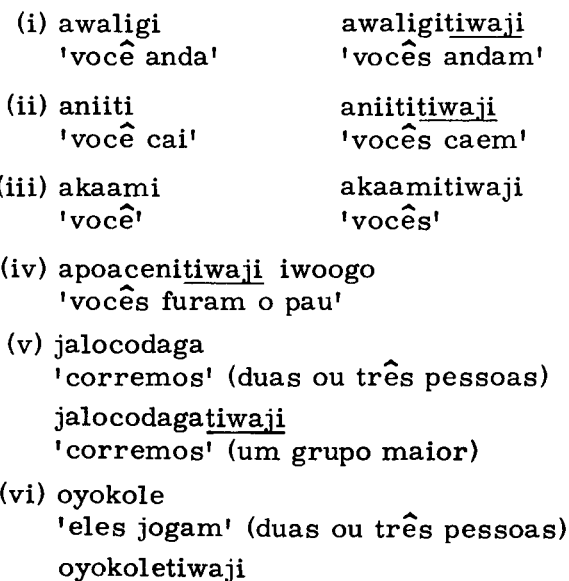

'eles jogam' (um grupo maior)

(b) -tiniwaci 'todos' ou 'um grupo'. Este afixo de quinta ordem encontra-se geralmente com a terceira pessoa verbal e quase que exclusivamente com verbos intransitivos. Funciona com a primeira ou segunda pessoa de alguns verbos, no qual caso proporciona um sentido de conjunto (p. ex., 'todos nós'). Os verbos que levam este sufixo apresentam o sufixo -ti nas formas do singular.

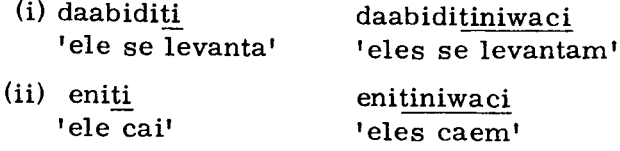

- (iii) adaabitiniwacitiwaji 'vocês todos se levantam'
- (iv) godicotiniwaci 'nós todos nos sentamos'

(c) -tibigiiwaji 'terceira pessoa do plural' ou 'grupo'. Este afixo de quinta ordem aparece somente com a terceira pessoa de verbos intransitivos. Sua função é de aumentar o sentido numérico do plural. Por vezes proporciona uma forma plural alternativa à de -tiniwaci, já que este possui um sentido ligeiramente diferente do grupo inteiro ('todos eles').

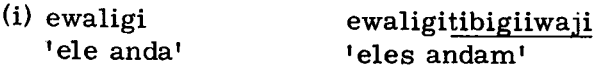

(ii) nalagateega 'eles sobem' (duas ou três pessoas)

nalagateegatibigiiwaji 'eles sobem' (um grupo maior)

(iii) nicotiniwaci 'eles (todos) sentam-se'

> nicotibigiiwaji 'eles sentam-se'

(iv) dowookotibigiiwaji 'eles pensam'

(d) -ga 'plural' (uns poucos). Este afixo de segunda ordem encontra-se em combinação com a primeira pessoa de qualquer verbo. Forma parte do processo pluralizante (o qual também abrange os prefixos). Aparece outrossim com a terceira pessoa de verbos intransitivos nos casos em que a ação desta terceira pessoa do plural é percebida (vista ou ouvida) por um observador da primeira pessoa. Neste uso, proporciona-se uma forma alternativa da terceira pessoa.

- (i) ejoogati 'nos nos deitamos'
- (ii) jowookonaga 'nós pensamos'
- (iii) janiigatiniwaci nós (todos) caimos
- (iv) joitagatiwaji 'nos dormimos'
	- (v) jibaagata 'nos pegamos'
- (vi) dilajikatibigiiwaji 'eles estão rindo' nilajikanaga 'eles estão rindo (eu posso ouvir)'
- (vii) dalotibigiiwaji 'eles estão brincando' nalooga 'eles estão brincando (eu posso ouvir)' (eu posso ver)'
- (viii) dapaawetibigiiwaji 'eles estão gritando' napaawaga 'eles estão gritando (eu posso ouvir)'

(e) o- 'terceira pessoa do plural'. Este prefixo ocorre com qualquer verbo transitivo como parte da formação do plural.

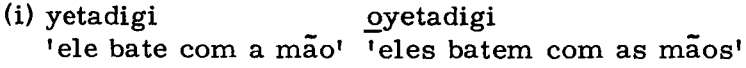

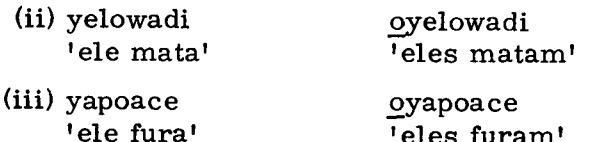

7.2. COMBINAÇÃO DE AFIXOS PLURAIS.

(a) Os afixos -tiniwaci e -tiwaji aparecem juntos com as formas da segunda pessoa, proporcionando o sentido 'vocês todos'.

- (i) adaabititiniwacitiwaji 'vocês todos ficam em pé'
- (ii) owiitiniwacitiwaji 'voces todos se deitam'
- (iii) oxaatiniwacitiwaji 'voces todos cochicham'

(b) Os afixos -ga e -tiwaji aparecem juntos com as formas de terceira pessoa, proporcionando o significado 'podemos perceber que eles estão realizando a ação verbal', em contraste com 'posso perceber que eles estão realizando a ação verbal<sup>1</sup> (v. 7.1(d)). Isto é, o acréscimo do sufixo -tiwaji pluraliza o observador.

nenikanganga 'eles estão roçando (eu os percebo)' nenikangangatiwaji 'eles estão roçando (nós os percebemos)'

8. COMBINAÇÕES AFIXADAS. Quando determinados afixos funcionam juntos no verbo, suas formas podem sofrer modificação. A mudança mais comum é a redução do segundo afixo, o qual perde sua sílaba inicial ti- ou te-. Encontram-se as seguintes combinações:

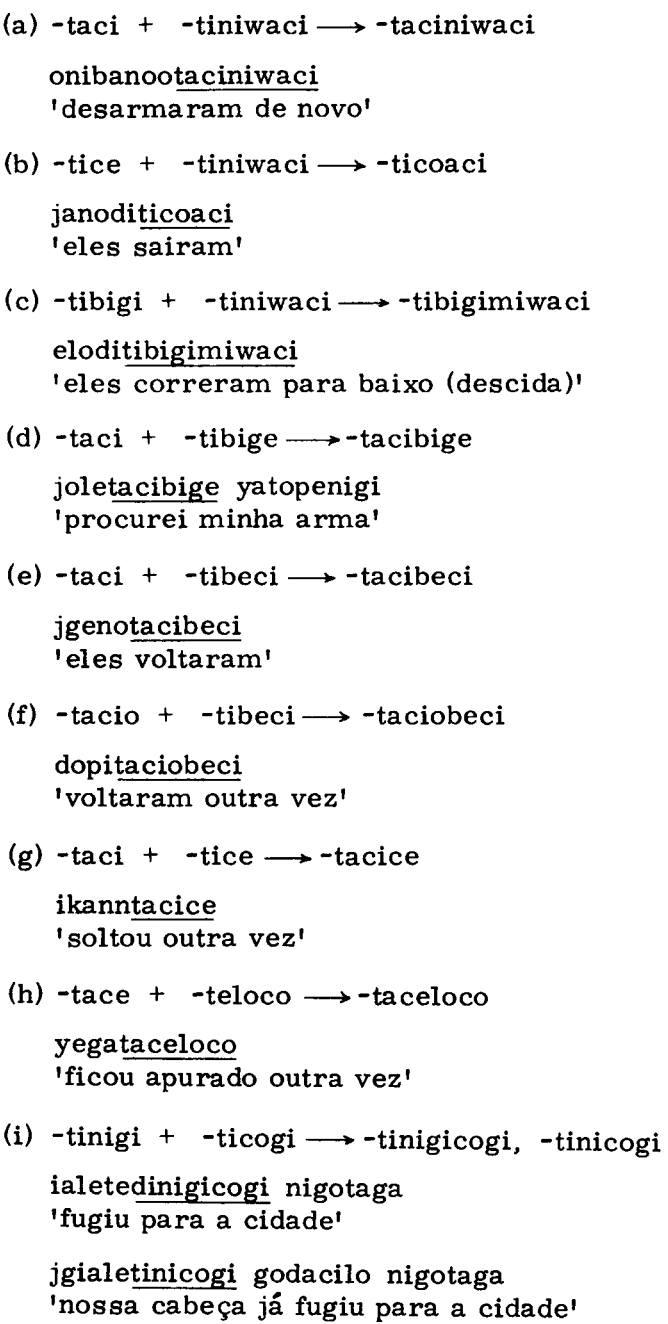

(j)  $-tio + -tibeci \longrightarrow -tiobeci$ 

dakatiobeci 'eles entram'

(k) -tio + -tibigi  $\rightarrow$  -tiobigi

iniwenigetio 'estou provocando'

iniwenigetiobigi 'estou provocando muito'

9. AFIXOS DERIVACIONAIS (ALTERADORES DE CLAS-SE).

9.1. Alguns temas verbais são convertidos em temas nominais pelo acréscimo de afixos derivacionais. Tais temas são analisados mais detalhadamente em outro estudo mas aparecem aqui em forma resumida.

9.1.1. O acréscimo de -nigi 'resultado' a alguns verbos os converte em substantivos que significam o resultado concreto da ação.

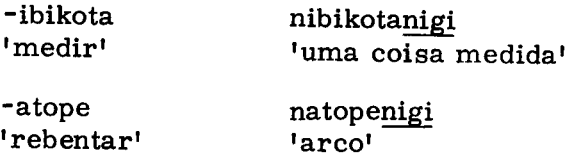

9.1.2. O acréscimo de -gigi 'resultado' também converte determinados verbos em substantivos que significam principalmente resultados abstratos.

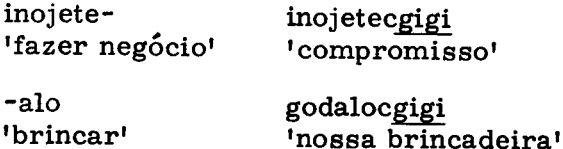

9.1.3. O acréscimo de -jedi 'alvo' converte temas verbais em substantivos que significam a finalidade de uma ação.

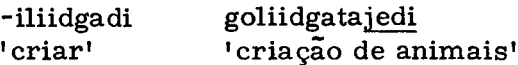

9.1.4. O acréscimo de -ngodi 'ator' converte temas verbais em substantivos que significam o ator da ação verbal.

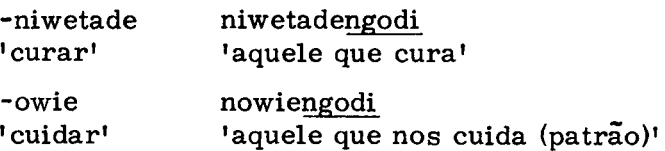

9.1.5. O acréscimo de - (n)gangadi 'instrumento' converte temas verbais em substantivos que significam o instrumento da ação verbal.

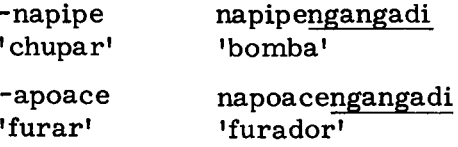

9.1.6. O acréscimo de -gicajo, -kicajo 'ator experto' converte temas verbais em substantivos que significam um ator (humano) hábil no assunto da ação verbal.

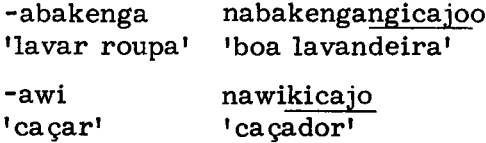

9.2. AFIXOS DERIVACIONAIS 'REFERENCIAIS'. Esta categoria consta de três afixos: ane-, prefixo referencial; andga-, prefixo referencial negativo; e ano-, prefixo referencial passivo. Estes se apresentam nesta altura em forma separada da seção 9.1 porque sua função é ligeiramente diferente por não pertencerem claramente à classe normal. As formas verbais a que estão vinculadas não sofrem outra mudança, conservando ainda seu aspecto verbal. Tais afixos podem funcionar com uma série de verbos muito mais extensa do que os afixos da seção 9.1. É, portanto, sustentável que sejam essencialmente verbais ainda, desempenhando os prefixos o papel de retentor de classe.

9.2.1. (ane- $\sim$ an-) 'aquilo que' ou 'quem'. Este prefixo precede as formas indicativas de verbos de uma ou outra classe, convertendo-as em formas de 'ator'.

> (i) amiini anoleetibige? que o que procura

> > 'O que é que você procura?'

- (ii) aneyema nojidi 'Quem gosta de banha'
- (iii) agicadga latopagitano oko anedioteci ngijo não tem qualidade gente que viaja esse naigi caminho

'Todo tipo de pessoa viaja nessa estrada.'

9.2.2. (andga- andg-) 'aquilo que não'. Este prefixo precede as formas indicativas de verbos de ambas classes, convertendo-as em formas de 'ator negativo'.

> (i) yeleotedgodo ngina oko oanga morre por nós essa gente por causa

andgejiwatakangata que não respeitamos

'Ele morreu por nós porque não tínhamos respeito (a Deus).'

- $(ii)$  nga dowiicenga ngici ebici notowed $i$ quando comeca essa chuva perigosa andgaigotijo oko itowata modigotini, nokododi que não pára quarenta dias ngica medatiode essa chuva 'Daí começou a chuva que não parou por quarenta dias.' (iii) ineginoda andgica niciwgigi ngepga que não tem não fez nada esses 'Aqueles que não fizeram nada não tinham.' (iv) pida ijo oxiigodi agina ina andgaboo
	- mas esse velho não é esse que não tem laalgena coração

'Mas esse velho não é como esses que não têm coragem.'

9.2.3. ano- 'aquilo que é'. Este prefixo precede as formas indicativas de verbos da classe transitiva, convertendo-as em formas de 'paciente'.

- (i) amijoate anoyowagite 'aquele que foi mordido'
- (ii) amidiwate anoyelowadite 'aquele que foi morto'
- (iii) amijoate anodibatalo 'aquele que foi pegado'

10. ESTRUTURA VERBAL. O verbo consiste num tema mais prefixos e sufixos.

10.1. PREFIXOS.

10.1.1. Há três ordens principais de prefixos verbais, cada uma das quais abrange várias sub-ordens, a primeira ordem é obrigatória, sendo facultativas a segunda e terceira.

10.1.2. As três ordens de prefixos, com suas respectivas sub-ordens, podem ser apresentadas na seguinte forma diagramática:

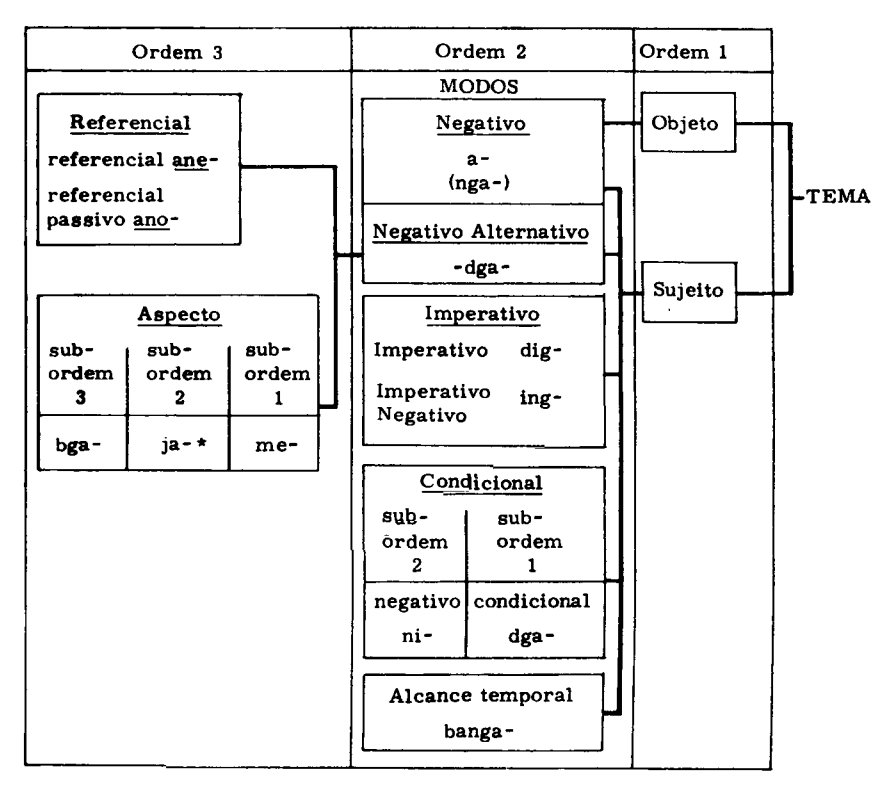

\* O prefixo de aspecto ja- não se encontra com o modo negativo -dga-.

10.1.3. Como se vê no diagrama, os prefixos objetivos podem ser precedidos somente de prefixos modais negativos.

Os prefixos subjetivos podem ser precedidos das seguintes combinações:

(i) modo negativo

- (ii) modo imperativo
- (iii) modo condicional
- (iv) alcance temporal
	- (v) referencial seguido facultativamente de alternativa negativa
- (vi) aspecto seguido facultativamente de alternativa negativa (o aspecto completivo não co-ocorre com negativo)
- 10.2. SUFIXOS.

10.2.1. Há seis ordens de sufixos, sendo obrigatória somente a primeira.

10.2.2. As seis ordens podem ser apresentadas na seguinte forma diagramática:

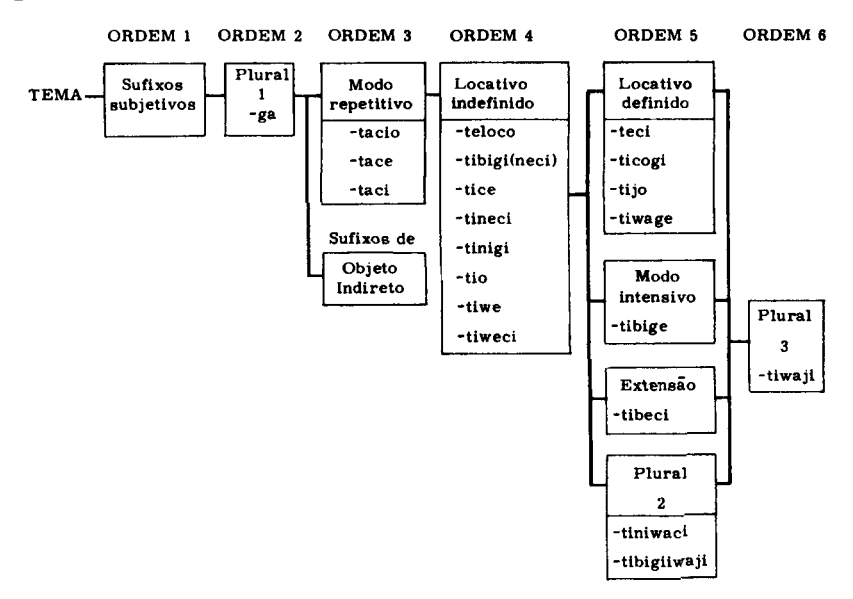

10.2.3. A plena expansão deste diagrama não se realiza, pois não se encontram outras combinações. Determinadas combinações de sufixos sofrem redução (v. 8).

Em certas ocasiões o afixo de sexta ordem (Plural 3) transforma o observador de uma ação em observador plural (i.e., um grupo percebe a ação).

Exemplos das máximas expansões ocorridas:

- $(i)$  nacipa ga taci niwaci tiwaji tema ordem 2 ordem 3 ordem 5 ordem 6 'Eles estão tomando outra vez (percebidos por um grupo).'
- $(ii)$  jika na  $-$  taci  $-$  ga  $-$  ce tema ordem 1 ordem 2 ordem 3 ordem 4 - tiwaji ordem 6

'Nós (um grupo) estamos soltando (ele) outra vez.<sup>1</sup>

- (iii)  $\gcd i \gcd$  tace loco tiwaji tema ordem 2 ordem 3 ordem 4 ordem 6 'Nós estamos apurados outra vez.'
- $(iv)$  jgiale taci ni cogi tiwaji tema ordem 3 ordem 4 ordem 5 ordem 6 nigotaga

'Vocês já fugiram outra vez para a cidade.'

11. OBJETO INDIRETO RECONSIDERADO. È possível criar uma sub-divisão dentre os afixos da seção 3.2.2. A seguir se apresenta novamente o quadro daquela seção.

QUADRO DE SÉRIES SUFIXADAS DO OBJETO INDIRETO

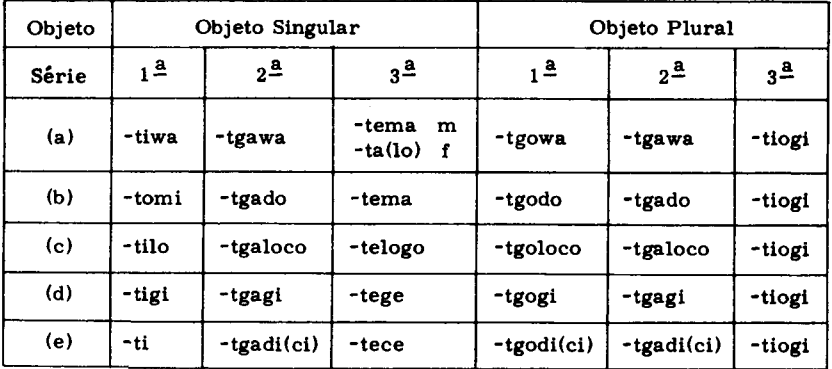

Pode verificar-se que, com raras exceções, estas formas possuem características comuns tanto no sentido horizontal quanto no vertical. Os afixos podem dividir-se em duas partes:

- (i) direcional (pessoa)
- (ii) relacional (sentido preposicional)

A terceira pessoa do plural é constante e por isso não entra na seguinte divisão. As formas da segunda pessoa são idênticas e por isso aparecem uma só vez. A terceira pessoa do singular cria maiores problemas, mas existe a tendência dos afixos da terceira pessoa transformarem a vogal final em e. Outra tendência é das pessoas segunda e terceira do singular perderam a sonoridade da consoante da sua sílaba final.

Estes dois fatores explicam algumas das irregularidades e tornam viável a seguinte divisão da matriz.

Matriz relacional

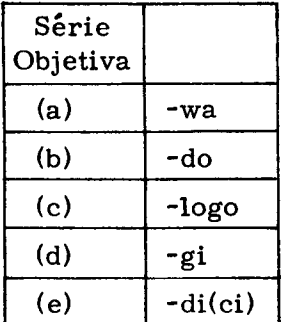

Matriz direcional

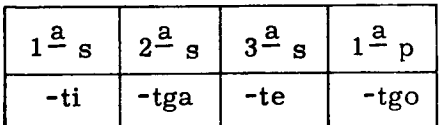

Uma explicação adicional de certas irregularidades é que se tem realizado um processo de redução (comum, aliás, na língua Kadiwéu).

na primeira pessoa do singular da série (e)

 $-it + -di (ci) \rightarrow -ti$ 

e na primeira pessoa do singular da série (c)

 $-iti + -logo \rightarrow -tilo$ 

# **NOTAS**

Longacre descreve uma relação de inversão de expectativa em termos  $\mathbf{1}$ . de quatro componentes ao nível da estrutura profunda:

- (a) sequência expectacional
- (b) frustração de expectativa
- (c) circunstancia obstrutiva
- (d) ação substituta

V. "Hierarchy and Universality of Discourse Constituents in New Guinea Languages". Discussão, Washington, D.C., 20007 (EUA). Georgetown University Press (1972).

and a first the company of the company of the company of the company of the company of the company of the compa<br>The company of the company of the company of the company of the company of the company of the company of the c

 $2.$ V. "Substantivos Kadiwéus" no presente volume.

#### Tradução de Mary L. Daniel

the contract of the state of the contract of the contract of the contract of

# aspectos da língua kadiwéu

glyn griffiths e cynthia griffiths

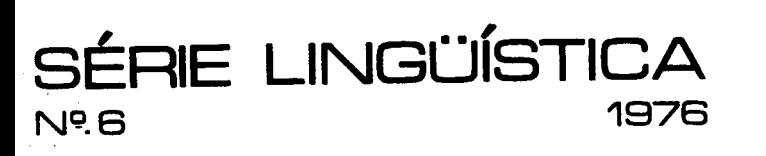

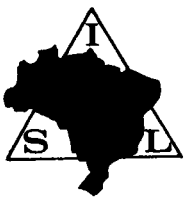

A Série Lingüística é uma publicação seriada do Summer Institute of Linguistics (Instituto Lingüístico de Verão) no Brasil, cuja sede está localizada no Setor Areas Isoladas Norte, Lote D, Bloco 3, Brasília, DF. Destina--se à publicação de trabalhos e dados lingüísticos preparados pelos pesquisadores do Instituto.

#### **REDATORA**

#### **LORAINE IRENE BRIDGEMAN**

Endereço para Correspondência:

**Summer Institute of Linguistics** Departamento de Estudos Técnicos Caixa Postal 14-2221 70000 Brasília, DF, Brasil

Composto e impresso pelo **Summer Institute of Linguistics** (Instituto Lingüístico de Verão Brasília, DF